## Quadro TU – Operazioni legate al turismo (art. 3 co. 2-bis D.L. 16/2012)

Nel **quadro TU** devono essere indicare le operazioni da comunicare ai sensi dell'art. 3 comma 2bis del decreto legge n. 16 del 2012 qualora siano realizzate le condizioni di cui alle lettere a) e b) dell'art. 3, primo comma, del decreto legge 2 marzo 2012 n.16.

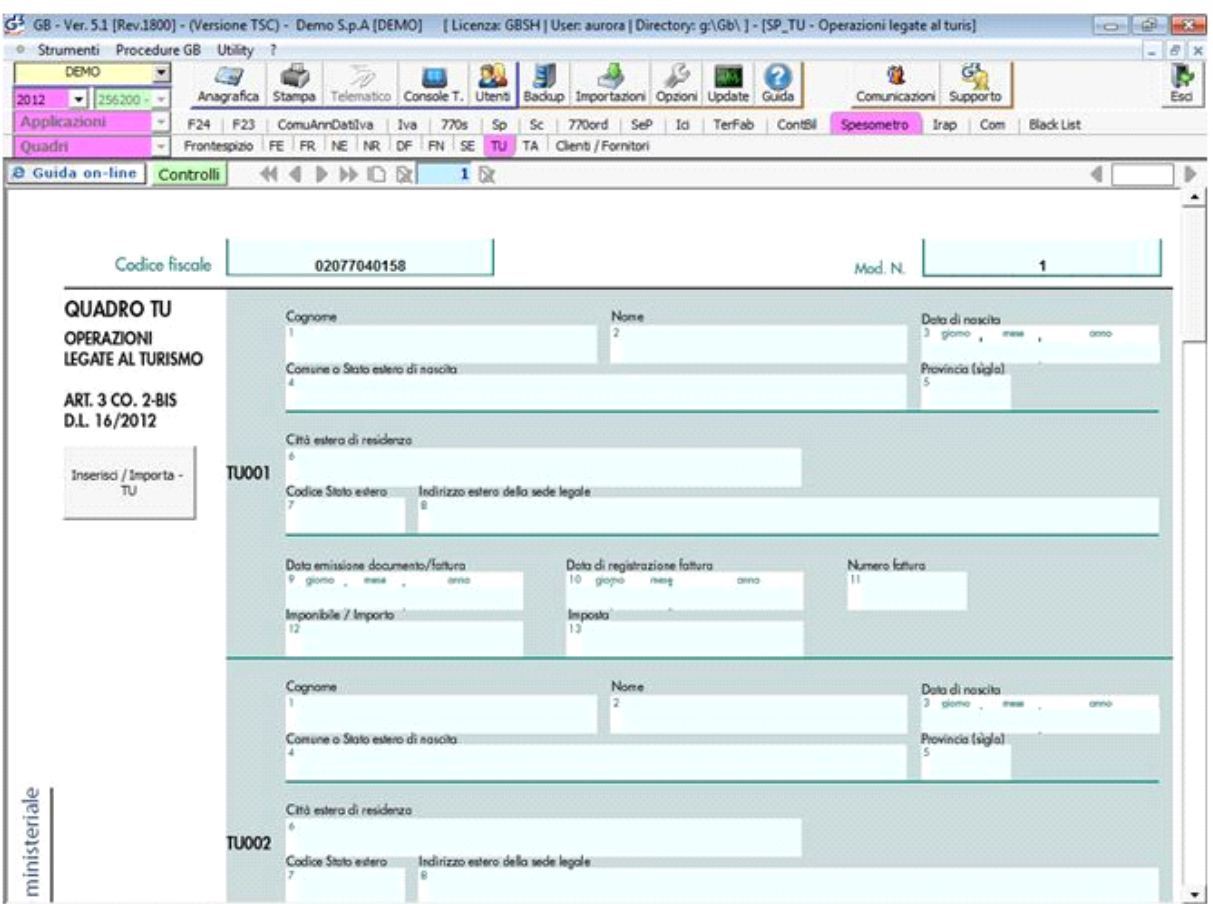

Il quadro non è integrato con la contabilità, pertanto è cura dell'utente inserire i dati che si riferiscono alle operazioni legate al turismo.

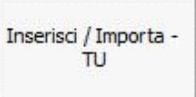

Il quadro si compila utilizzando la gestione che si attiva dal pulsante

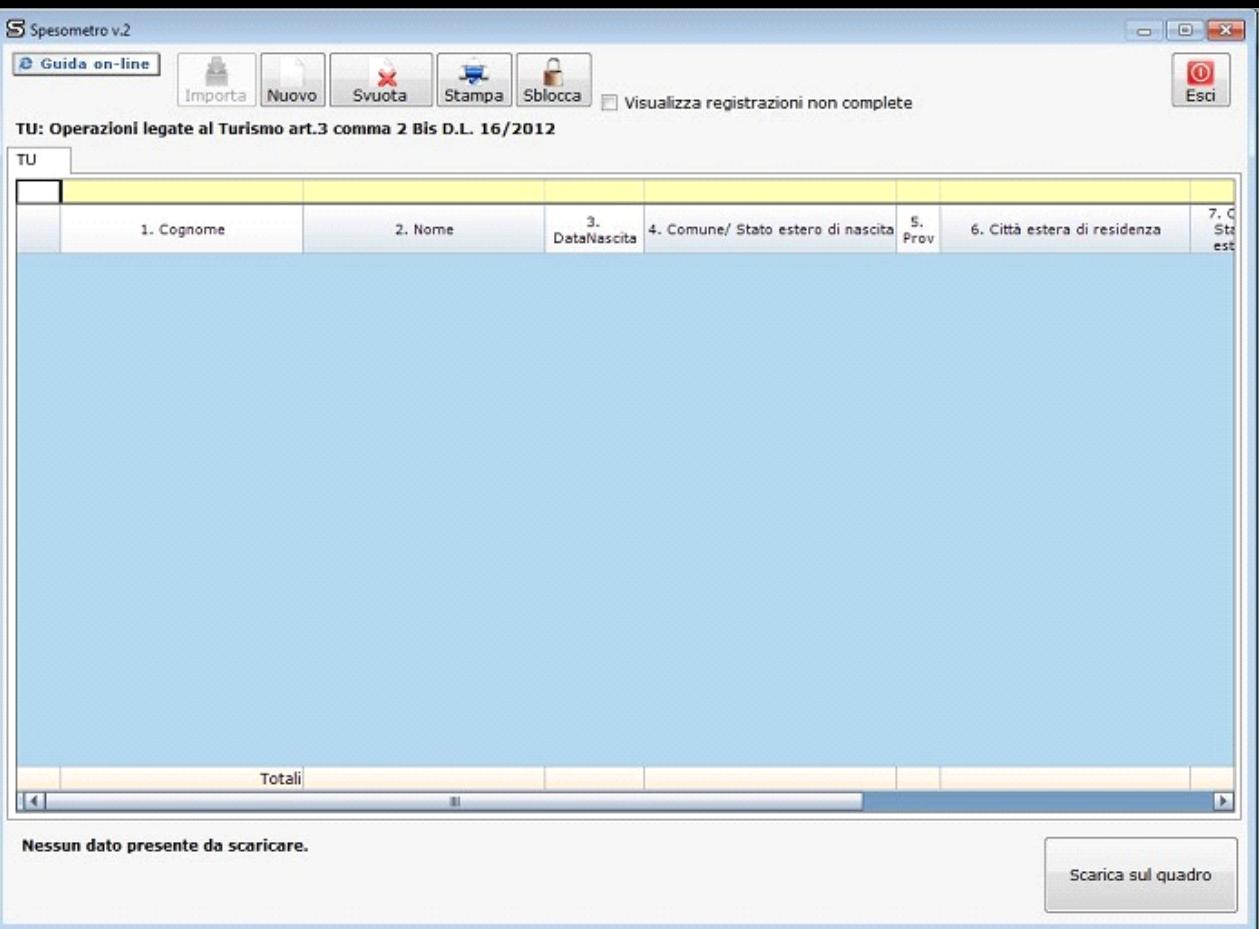

Per maggiori chiarimenti sul funzionamento della gestione "Inserisci/Importa - TU" si rimanda alla guida on-line presente all'interno della maschera stessa.

N° doc. 29813 - aggiornato il 25/10/2013 - Autore: GBsoftware S.p.A

GBsoftware S.p.A. - Via B. Oriani, 153 00197 Roma - C.Fisc. e P.Iva 07946271009 - Tel. 06.97626336 - Fax 075.9460737 - [email protected]